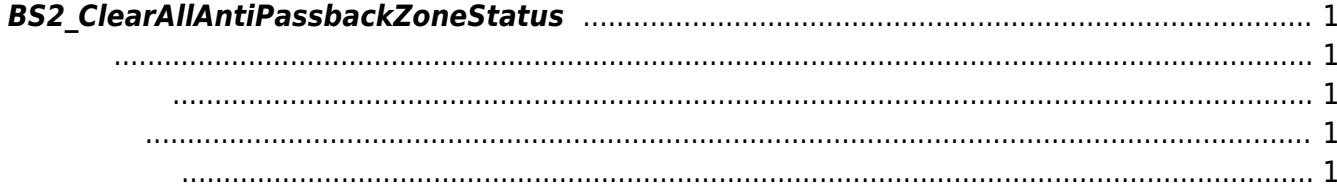

<span id="page-1-5"></span>[Zone Control API](http://kb.supremainc.com/bs2sdk./doku.php?id=ko:zone_control_api) > [BS2\\_ClearAllAntiPassbackZoneStatus](#page-1-5)

## <span id="page-1-0"></span>**BS2\_ClearAllAntiPassbackZoneStatus**

모든 사용자를 안티패스백 구역의 규칙을 위반하지 않은 상태로 갱신합니다.

<span id="page-1-1"></span>#include "BS\_API.h"

int BS2\_ClearAllAntiPassbackZoneStatus(void\* context, uint32\_t deviceId, uint32 t zoneID);

- <span id="page-1-2"></span>• [In] *context* : Context
- $\bullet$  [In]  $deviceId$  :
- $\cdot$  [In] *zoneID* :

<span id="page-1-3"></span>합니다.

## BS\_SDK\_SUCCESS

- <span id="page-1-4"></span>[BS2\\_GetAntiPassbackZone](http://kb.supremainc.com/bs2sdk./doku.php?id=ko:bs2_getantipassbackzone)
- [BS2\\_GetAllAntiPassbackZone](http://kb.supremainc.com/bs2sdk./doku.php?id=ko:bs2_getallantipassbackzone)
- [BS2\\_GetAntiPassbackZoneStatus](http://kb.supremainc.com/bs2sdk./doku.php?id=ko:bs2_getantipassbackzonestatus)
- [BS2\\_GetAllAntiPassbackZoneStatus](http://kb.supremainc.com/bs2sdk./doku.php?id=ko:bs2_getallantipassbackzonestatus)
- [BS2\\_SetAntiPassbackZone](http://kb.supremainc.com/bs2sdk./doku.php?id=ko:bs2_setantipassbackzone)
- [BS2\\_SetAntiPassbackZoneAlarm](http://kb.supremainc.com/bs2sdk./doku.php?id=ko:bs2_setantipassbackzonealarm)
- [BS2\\_RemoveAntiPassbackZone](http://kb.supremainc.com/bs2sdk./doku.php?id=ko:bs2_removeantipassbackzone)
- [BS2\\_RemoveAllAntiPassbackZone](http://kb.supremainc.com/bs2sdk./doku.php?id=ko:bs2_removeallantipassbackzone)
- [BS2\\_ClearAntiPassbackZoneStatus](http://kb.supremainc.com/bs2sdk./doku.php?id=ko:bs2_clearantipassbackzonestatus)

From: <http://kb.supremainc.com/bs2sdk./>- **BioStar 2 Device SDK**

Permanent link: **[http://kb.supremainc.com/bs2sdk./doku.php?id=ko:bs2\\_clearallantipassbackzonestatus](http://kb.supremainc.com/bs2sdk./doku.php?id=ko:bs2_clearallantipassbackzonestatus)**

Last update: **2016/02/02 14:30**

BioStar 2 Device SDK - http://kb.supremainc.com/bs2sdk./